# Design of Dynamic Web Pages (18CSI351)

# Module 5 XML

By,

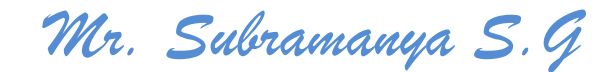

*Asst. Professor CSE, NCET*

# Introduction to XML

XML is a software- and hardware-independent tool for storing and transporting data.

#### What is **XML?**

- XML stands for eXtensible Markup Language
- XML is a markup language much like HTML
- XML was designed to store and transport data
- XML was designed to be self-descriptive
- XML is a W3C Recommendation

#### XML Does Not DO Anything

Maybe it is a little hard to understand, but XML does not DO anything.

This note is a note to Tove from Jani, stored as XML:

```
<note>
 <to>Tove</to>
 <from>Jani</from>
 <heading>Reminder</heading>
 <body>Don't forget me this weekend!</body>
</note>
```
The XML above is quite self-descriptive:

- **It has sender information.**
- **It has receiver information**
- **It has a heading**
- **It has a message body.**

But still, the XML above does not DO anything. XML is just information wrapped in tags.

#### The Difference Between XML and HTML

XML and HTML were designed with different goals:

- XML was designed to carry data with focus on what data is
- HTML was designed to display data with focus on how data looks
- XML tags are not predefined like HTML tags are

## XML Does Not Use Predefined Tags

- The XML language has no predefined tags.
- The tags in the example above (like <to> and <from>) are not defined in any XML standard. These tags are "invented" by the author of the XML document.
- HTML works with predefined tags like <p>, <h1>, <table>, etc.
- With XML, the author must define both the tags and the document structure.

## XML is Extensible

- Most XML applications will work as expected even if new data is added (or removed).
- Imagine an application designed to display the original version of note.xml  $\langle$  <to> <from> <heading> <br/>>body>).
- Then imagine a newer version of note.xml with added <date> and <hour> elements, and a removed <heading>.
- The way XML is constructed, older version of the application can still work: <note>

```
<date>2015-09-01</date>
 <hour>08:30</hour>
 <to>Tove</to>
 <from>Jani</from>
 <body>Don't forget me this weekend!</body>
</note>
```
# XML Simplifies Things

- It simplifies data sharing
- It simplifies data transport
- It simplifies platform changes
- It simplifies data availability

Many computer systems contain data in incompatible formats. Exchanging data between incompatible systems (or upgraded systems) is a time-consuming task for web developers. Large amounts of data must be converted, and incompatible data is often lost.

XML stores data in plain text format. This provides a software- and hardware-independent way of storing, transporting, and sharing data.

XML also makes it easier to expand or upgrade to new operating systems, new applications, or new browsers, without losing data.

With XML, data can be available to all kinds of "reading machines" like people, computers, voice machines, news feeds, etc.

#### How Can XML be Used?

- XML is used in many aspects of web development.
- XML is often used to separate data from presentation.

#### XML Separates Data from Presentation

- XML does not carry any information about how to be displayed.
- The same XML data can be used in many different presentation scenarios.
- Because of this, with XML, there is a full separation between data and presentation.

#### XML is Often a Complement to HTML

In many HTML applications, XML is used to store or transport data, while HTML is used to format and display the same data.

#### XML Separates Data from HTML

- When displaying data in HTML, you should not have to edit the HTML file when the data changes.
- With XML, the data can be stored in separate XML files.

 With a few lines of JavaScript code, you can read an XML file and update the data content of any HTML page.

#### Books.xml

```
<?xml version="1.0" encoding="UTF-8"?>
<bookstore>
  <book category="cooking">
    <title lang="en">Everyday Italian</title>
    <author>Giada De Laurentiis</author>
    <year>2005</year>
    <price>30.00</price>
  </book>
  <book category="children">
    <title lang="en">Harry Potter</title>
    <author>J K. Rowling</author>
    <year>2005</year>
    <price>29.99</price>
  </book>
  <book category="web">
    <title lang="en">XQuery Kick Start</title>
    <author>James McGovern</author>
    <author>Per Bothner</author>
    <author>Kurt Cagle</author>
    <author>James Linn</author>
    <author>Vaidyanathan Nagarajan</author>
    <year>2003</year>
    <price>49.99</price>
  </book>
  <book category="web" cover="paperback">
    <title lang="en">Learning XML</title>
    <author>Erik T. Ray</author>
    <year>2003</year>
    <price>39.95</price>
  </book>
```
</bookstore>

# XML Tree

XML documents form a tree structure that starts at "the root" and branches to "the leaves".

#### XML Tree Structure

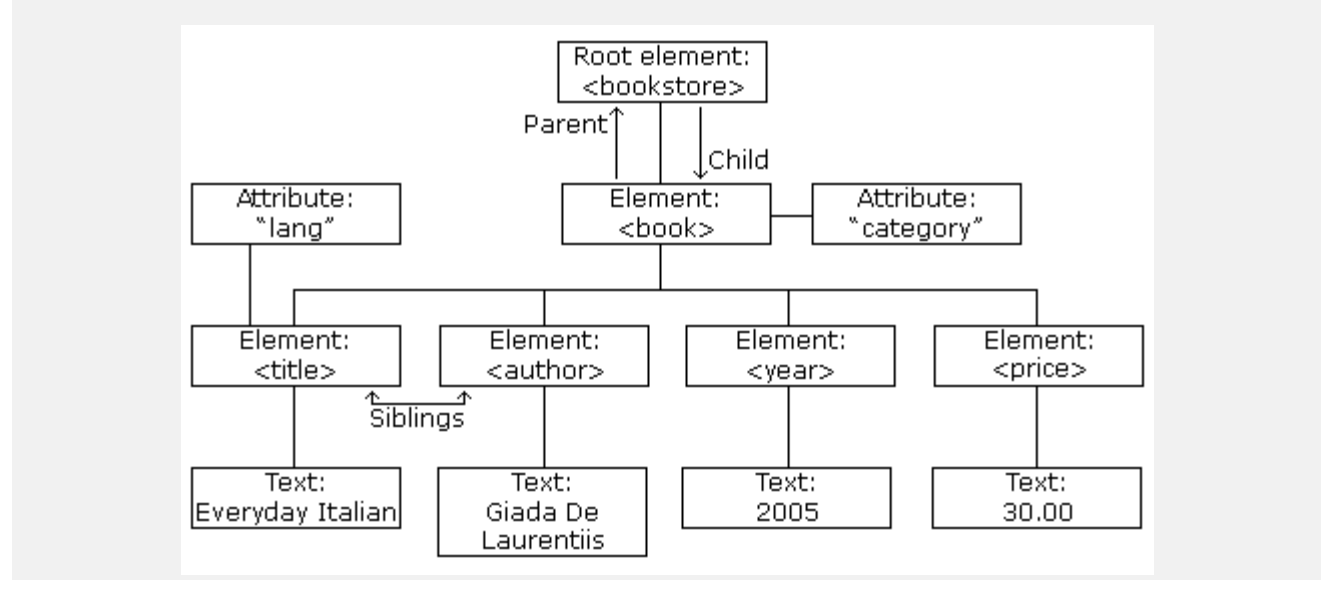

## An Example XML Document

The image above represents books in this XML:

```
<?xml version="1.0" encoding="UTF-8"?>
<bookstore>
  <book category="cooking">
    <title lang="en">Everyday Italian</title>
    <author>Giada De Laurentiis</author>
    <year>2005</year>
    <price>30.00</price>
  </book>
  <book category="children">
    <title lang="en">Harry Potter</title>
    <author>J K. Rowling</author>
    <year>2005</year>
    <price>29.99</price>
  </book>
  <book category="web">
    <title lang="en">Learning XML</title>
    <author>Erik T. Ray</author>
    <year>2003</year>
    <price>39.95</price>
  </book>
</bookstore>
```
# XML Tree Structure

XML documents are formed as **element trees**.

An XML tree starts at a **root element** and branches from the root to **child elements**.

All elements can have sub elements (child elements):

```
<root>
  <child>
   <subchild>.....</subchild>
  </child>
</root>
```
The terms parent, child, and sibling are used to describe the relationships between elements.

Parents have children. Children have parents. Siblings are children on the same level (brothers and sisters).

All elements can have text content (Harry Potter) and attributes (category="cooking").

#### Self-Describing Syntax

XML uses a much self-describing syntax.

A prolog defines the XML version and the character encoding:

<?xml version="1.0" encoding="UTF-8**"**?>

The next line is the **root element** of the document:

<bookstore>

The next line starts a <book> element:

<book category="cooking">

The <book> elements have 4 child elements: <title>, <author>, <year>, <price>.

```
<title lang="en">Everyday Italian</title>
<author>Giada De Laurentiis</author>
<year>2005</year>
<price>30.00</price>
```
The next line ends the book element:

</book>

# XML Syntax Rules

The syntax rules of XML are very simple and logical. The rules are easy to learn, and easy to use.

#### 1. XML Documents Must Have a Root Element

XML documents must contain one **root** element that is the **parent** of all other elements:

```
<root>
  <child>
    <subchild>.....</subchild>
  </child>
\zeta/root>
```
In this example <note> is the root element:

```
<?xml version="1.0" encoding="UTF-8"?>
<note>
  <to>Tove</to>
  <from>Jani</from>
  <heading>Reminder</heading>
  <body>Don't forget me this weekend!</body>
</note>
```
#### 2. The XML Prolog

This line is called the XML **prolog**:

<?xml version="1.0" encoding="UTF-8**"**?>

The XML prolog is optional. If it exists, it must come first in the document.

XML documents can contain international characters, like Norwegian øæå or French êèé.

To avoid errors, you should specify the encoding used, or save your XML files as UTF-8.

UTF-8 is the default character encoding for XML documents.

#### 3. All XML Elements Must Have a Closing Tag

In XML, it is illegal to omit the closing tag. All elements **must** have a closing tag:

```
<p>This is a paragraph.</p>
\text{Br} />
```
**Note:** The XML prolog does not have a closing tag! This is not an error. The prolog is not a part of the XML document.

#### 4. XML Tags are Case Sensitive

XML tags are case sensitive. The tag <Letter> is different from the tag <letter>.

Opening and closing tags must be written with the same case:

<message>This is correct</message>

"Opening and closing tags" are often referred to as "Start and end tags". Use whatever you prefer. It is exactly the same thing.

#### 5. XML Elements Must be Properly Nested

In HTML, you might see improperly nested elements:

```
<b><i>This text is bold and italic</b></i>
```
In XML, all elements **must** be properly nested within each other:

```
<b><i>This text is bold and italic</i></b>
```
In the example above, "Properly nested" simply means that since the  $\langle i \rangle$  element is opened inside the <b> element, it must be closed inside the <b> element.

#### 6. XML Attribute Values Must Always be Quoted

XML elements can have attributes in name/value pairs just like in HTML.

In XML, the attribute values must always be quoted:

```
<note date="12/11/2007">
 <to>Tove</to>
 <from>Jani</from>
</note>
```
#### Comments in XML

The syntax for writing comments in XML is similar to that of HTML:

```
<!-- This is a comment -->
```
Two dashes in the middle of a comment are not allowed:

<!-- This is an invalid -- comment -->

#### White-space is Preserved in XML

XML does not truncate multiple white-spaces (HTML truncates multiple white-spaces to one single white-space):

#### Well Formed XML

XML documents that conform to the syntax rules above are said to be "Well Formed" XML documents.

# XML Namespaces

XML Namespaces provide a method to avoid element name conflicts.

#### Name Conflicts

In XML, element names are defined by the developer. This often results in a conflict when trying to mix XML documents from different XML applications.

This XML carries HTML table information:

```
<table>
  <tr>
    <td>Apples</td>
    <td>Bananas</td>
  \langle/tr>
</table>
```
This XML carries information about a table (a piece of furniture):

```
<table>
  <name>African Coffee Table</name>
  <width>80</width>
 <length>120</length>
</table>
```
If these XML fragments were added together, there would be a name conflict. Both contain a <table> element, but the elements have different content and meaning.

A user or an XML application will not know how to handle these differences.

#### Solving the Name Conflict Using a Prefix

Name conflicts in XML can easily be avoided using a name prefix.

This XML carries information about an HTML table, and a piece of furniture:

```
<h:table>
 <h:tr>
   <h:td>Apples</h:td>
   <h:td>Bananas</h:td>
 </h:tr>
</h:table>
<f:table>
 <f:name>African Coffee Table</f:name>
 <f:width>80</f:width>
 <f:length>120</f:length>
</f:table>
```
#### XML Namespaces - The xmlns Attribute

When using prefixes in XML, a **namespace** for the prefix must be defined.

The namespace can be defined by an **xmlns** attribute in the start tag of an element.

The namespace declaration has the following syntax. xmlns:*prefix*="*URI*".

```
<root>
<h:table xmlns:h="http://www.w3.org/TR/html4/">
  <h:tr>
    <h:td>Apples</h:td>
    <h:td>Bananas</h:td>
  </h:tr>
</h:table>
<f:table xmlns:f="https://www.w3schools.com/furniture">
  <f:name>African Coffee Table</f:name>
  <f:width>80</f:width>
  <f:length>120</f:length>
</f:table>
```
</root>

In the example above:

The xmlns attribute in the first <table> element gives the h: prefix a qualified namespace.

The xmlns attribute in the second <table> element gives the f: prefix a qualified namespace.

When a namespace is defined for an element, all child elements with the same prefix are associated with the same namespace.

Namespaces can also be declared in the XML root element:

```
<root xmlns:h="http://www.w3.org/TR/html4/"
xmlns:f="https://www.w3schools.com/furniture">
<h:table>
  <h:tr>
    <h:td>Apples</h:td>
    <h:td>Bananas</h:td>
  </h:tr>
</h:table>
<f:table>
  <f:name>African Coffee Table</f:name>
  <f:width>80</f:width>
  <f:length>120</f:length>
</f:table>
```
</root>

**Note:** The namespace URI is not used by the parser to look up information.

The purpose of using an URI is to give the namespace a unique name.

However, companies often use the namespace as a pointer to a web page containing namespace information.

#### Uniform Resource Identifier (URI)

A **Uniform Resource Identifier** (URI) is a string of characters which identifies an Internet Resource.

The most common URI is the **Uniform Resource Locator** (URL) which identifies an Internet domain address. Another, not so common type of URI is the **Uniform Resource Name** (URN).

#### Default Namespaces

Defining a default namespace for an element saves us from using prefixes in all the child elements. It has the following syntax:

xmlns="*namespaceURI*"

This XML carries HTML table information:

```
<table xmlns="http://www.w3.org/TR/html4/">
  <sub>tr</sub></sub>
     <td>Apples</td>
    <td>Bananas</td>
  </tr>
</table>
```
This XML carries information about a piece of furniture:

```
<table xmlns="https://www.w3schools.com/furniture">
  <name>African Coffee Table</name>
  <width>80</width>
  <length>120</length>
</table>
```
#### Namespaces in Real Use

XSLT is a language that can be used to transform XML documents into other formats.

The XML document below, is a document used to transform XML into HTML.

The namespace "http://www.w3.org/1999/XSL/Transform" identifies XSLT elements inside an HTML document:

```
<?xml version="1.0" encoding="UTF-8"?>
<xsl:stylesheet version="1.0" xmlns:xsl="http://www.w3.org/1999/XSL/Transform">
<xsl:template match="/">
<html>
<body>
  <h2>My CD Collection</h2>
  <table border="1">
    <tr>
      <th style="text-align:left">Title</th>
      <th style="text-align:left">Artist</th>
    \langle/tr>
    <xsl:for-each select="catalog/cd">
    <sub>tr</sub></sub>
      <td><xsl:value-of select="title"/></td>
      <td><xsl:value-of select="artist"/></td>
    \langle/tr>
    </xsl:for-each>
  </table>
</body>
</html>
</xsl:template>
</xsl:stylesheet>
```
# XML DTD

An XML document with correct syntax is called "Well Formed".

An XML document validated against a DTD is both "Well Formed" and "Valid".

#### What is a DTD?

DTD stands for Document Type Definition.

A DTD defines the structure and the legal elements and attributes of an XML document.

#### Valid XML Documents

A "Valid" XML document is "Well Formed", as well as it conforms to the rules of a DTD:

```
<?xml version="1.0" encoding="UTF-8"?>
<!DOCTYPE note SYSTEM "Note.dtd">
<note>
<to>Tove</to>
<from>Jani</from>
<heading>Reminder</heading>
<body>Don't forget me this weekend!</body>
</note>
```
The DOCTYPE declaration above contains a reference to a DTD file. The content of the DTD file is shown and explained below.

#### XML DTD

The purpose of a DTD is to define the structure and the legal elements and attributes of an XML document:

#### Note dtd<sup>.</sup>

```
<!DOCTYPE note
\Gamma<!ELEMENT note (to,from,heading,body)>
<!ELEMENT to (#PCDATA)>
<!ELEMENT from (#PCDATA)>
<!ELEMENT heading (#PCDATA)>
<!ELEMENT body (#PCDATA)>
]>
```
The DTD above is interpreted like this:

- !DOCTYPE note Defines that the root element of the document is note
- !ELEMENT note Defines that the note element must contain the elements: "to, from, heading, body"
- !ELEMENT to Defines the to element to be of type "#PCDATA"
- !ELEMENT from Defines the from element to be of type "#PCDATA"
- !ELEMENT heading Defines the heading element to be of type "#PCDATA"

!ELEMENT body - Defines the body element to be of type "#PCDATA"

**Tip:** #PCDATA means parseable character data.

#### When to Use a DTD?

With a DTD, independent groups of people can agree to use a standard DTD for interchanging data.

With a DTD, you can verify that the data you receive from the outside world is valid.

You can also use a DTD to verify your own data.

# XML Schema

An XML Schema describes the structure of an XML document, just like a DTD.

An XML document with correct syntax is called "Well Formed".

An XML document validated against an XML Schema is both "Well Formed" and "Valid".

#### XML Schema

XML Schema is an XML-based alternative to DTD:

```
<xs:element name="note">
<xs:complexType>
 <xs:sequence>
   <xs:element name="to" type="xs:string"/>
    <xs:element name="from" type="xs:string"/>
   <xs:element name="heading" type="xs:string"/>
   <xs:element name="body" type="xs:string"/>
  </xs:sequence>
</xs:complexType>
```
#### </xs:element>

The Schema above is interpreted like this:

- <xs:element name="note"> defines the element called "note"
- <xs:complexType> the "note" element is a complex type
- <xs:sequence> the complex type is a sequence of elements
- <xs:element name="to" type="xs:string"> the element "to" is of type string (text)
- <xs:element name="from" type="xs:string"> the element "from" is of type string
- <xs:element name="heading" type="xs:string"> the element "heading" is of type string
- <xs:element name="body" type="xs:string"> the element "body" is of type string

#### XML Schemas are More Powerful than DTD

- XML Schemas are written in XML
- XML Schemas are extensible to additions
- XML Schemas support data types
- XML Schemas support namespaces

# Why Use an XML Schema?

With XML Schema, your XML files can carry a description of its own format.

With XML Schema, independent groups of people can agree on a standard for interchanging data.

With XML Schema, you can verify data.